# **Data Structure Lab**

**المرحلة االولى / قسم هندسة الحاسوب** 

**اعداد** 

**المدرس المساعد . هبة اكرم علي**

6102**/**6102

**Q// C++ program to add two integers. Make a function add() to add integers and display sum in main( ) function.**

```
#include <iostream.h>
// Function prototype (declaration)
int add(int, int);
int main()
{
     int num1, num2, sum;
     cout<<"Enters two numbers to add: ";
     cin >> num1 >> num2;
     // Function call
    sum = add(num1, num2);\text{cut} << "Sum = " \lt< sum;
     return 0;
}
// Function definition
int add(int a, int b)
{
     int add;
    add = a + b; // Return statement
     return add;
}
```
Enters two integers: 8 -4

 $Sum = 4$ 

P

P

p

 $\overline{\phantom{a}}$ 

### **## Function Overloading**

```
#include <iostream.h>
void display(int);
void display(float);
void display(int, float);
int main() {
    int a = 5;
    float b = 5.5;
     display(a);
     display(b);
     display(a, b);
     return 0;
}
void display(int var) {
     cout << "Integer number: " << var << endl;
}
void display(float var) {
     cout << "Float number: " << var << endl;
}
void display(int var1, float var2) {
     cout << "Integer number: " << var1;
     cout << " and float number:" << var2;
}
```
Integer number: 5 Float number: 5.5 Integer number: 5 and float number: 5.5

```
Example \\ Function Overloading
// Program to compute absolute value
// Works both for integer and float
#include <iostream.h>
int absolute(int);
float absolute(float);
int main() {
     int a = -5;
    float b = 5.5;
    cout \langle\langle "Absolute value of "\langle\langle a \langle\langle = "\langle\langle absolute(a) \langle\langle endl;
    cout \langle\langle "Absolute value of " \langle\langle b \langle\langle " = " \langle\langle absolute(b);
      return 0;
}
int absolute(int var) {
      if (var \langle \theta \ranglevar = -var;
      return var;
}
float absolute(float var){
     if (var ( 0.0)var = -var;
      return var;
}
```
Absolute value of  $-5 = 5$ 

Absolute value of 5.5 = 5.5

## **Example \\ Global variable**

```
#include <iostream.h>
// Global variable declaration
int c = 12;
void test();
int main()
{
    ++c;
     // Outputs 13
    cout << c <<endl;
     test();
     return 0;
}
void test()
{
    + + c; // Outputs 14
    cout << c;
}
```
#### **Output**

ō

 $\overline{\phantom{a}}$ 

13 14

## **Example \\ Static local variable**

```
#include <iostream.h>
```

```
void test()
{
     // var is a static variable
     static int var = 0;
     ++var;
     cout << var << endl;
}
int main()
{ 
     test();
     test();
```
return 0;

#### }

**Output**

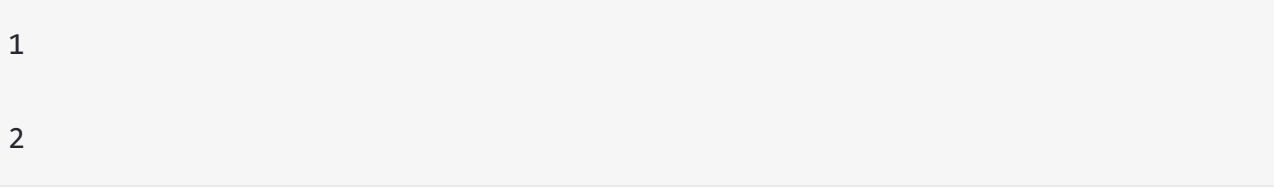

**Example \\ Factorial of a Number Using Recursion**

```
// Factorial of n = 1 * 2 * 3 * ... * n#include <iostream.h>
int factorial(int);
int main() 
{
     int n;
     cout<<"Enter a number to find factorial: ";
     cin >> n;
    cout \langle\langle "Factorial of "\langle\langle n \langle\langle" = "\langle\langle\rangle factorial(n);
     return 0;
}
int factorial(int n) 
{
    if (n > 1) {
           return n*factorial(n-1);
     }
     else
      {
           return 1;
      }
}
```
7

**Q// C++ program to add two integers. Make a function sum() to add integers and display sum in main( ) function.**

```
#include <iostream.h>
int sum(int a, int b=20) {
    int result;
   result = a + b;
    return (result);
}
int main () {
    // local variable declaration:
   int a = 100;
   int b = 200;
    int result;
    // calling a function to add the values.
   result = sum(a, b);
   cout << "Total value is :" << result << endl;
    // calling a function again as follows.
   result = sum(a);cout << "Total value is :" << result << endl;
    return 0;
}
```
Total value is: 300 Total value is: 120

p

p

p

P

ō

I

 $\overline{\phantom{a}}$ 

 $\overline{\phantom{a}}$ 

п